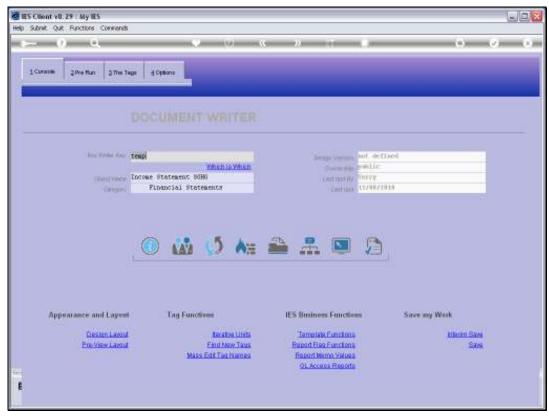

Slide 1 Slide notes: DocWriter has a wizard function to change many Tag Templates, i.e. a mass change.

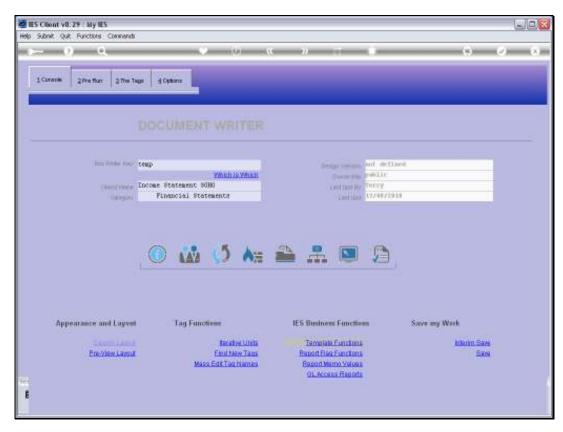

Slide 2 Slide notes:

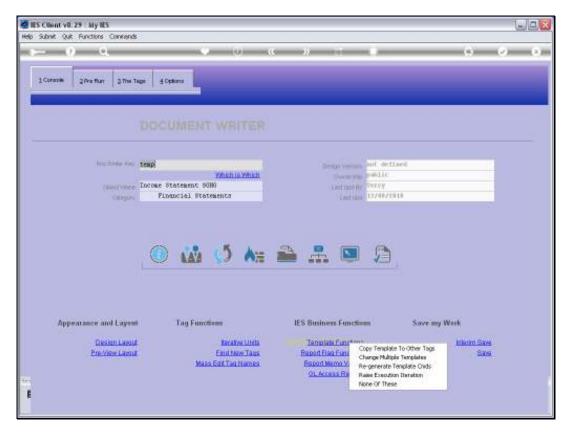

Slide 3 Slide notes:

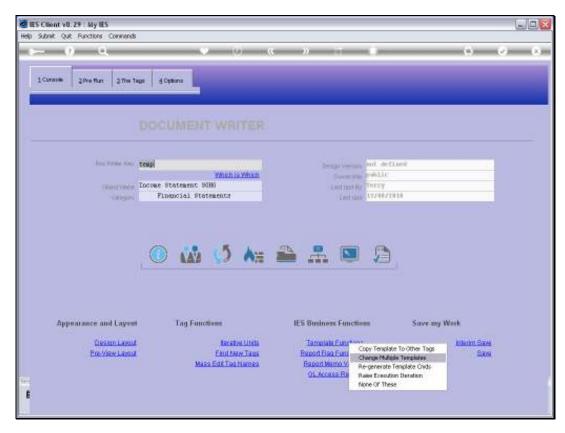

Slide 4 Slide notes:

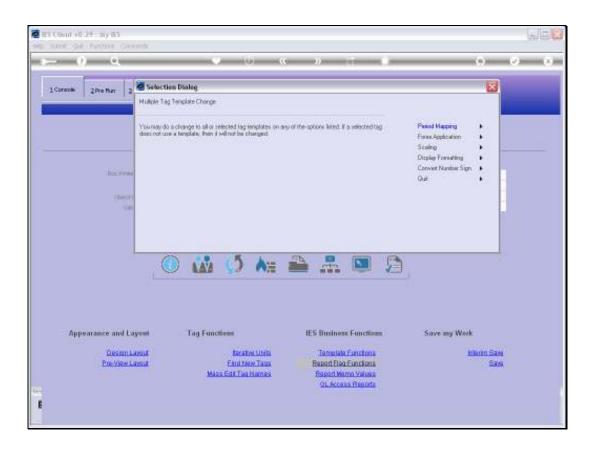

## Slide 5

Slide notes: This function is available for the listed options. When we realize that we have a different setting to what is desired in the Document or in certain sections of the Document, and we need to change a primary setting on many Tags, then this function comes in handy.

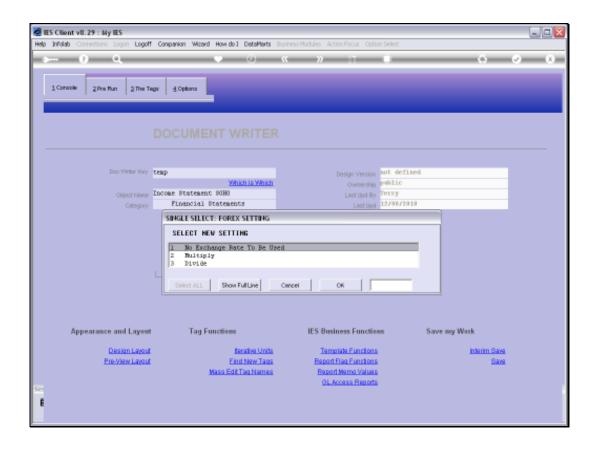

## Slide 6

Slide notes: We do an example with the Forex setting, and we may choose a new setting from the listed options.

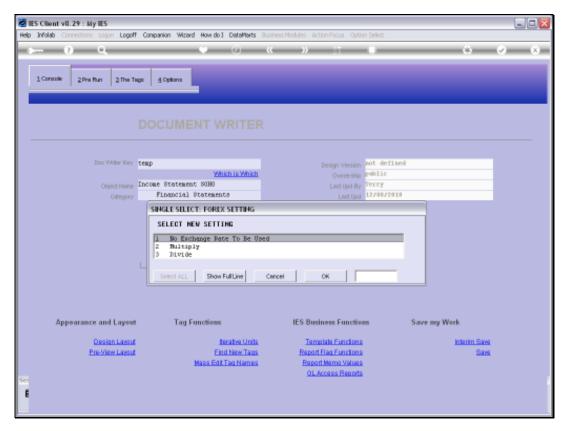

Slide 7 Slide notes:

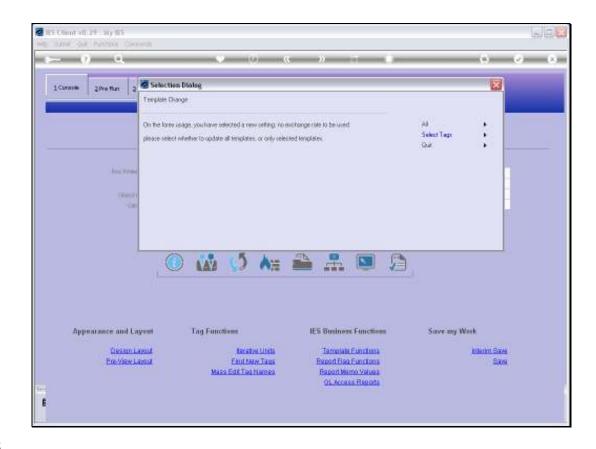

Slide 8

Slide notes: Next, we can choose to update all Tags or to select the Tags to change.

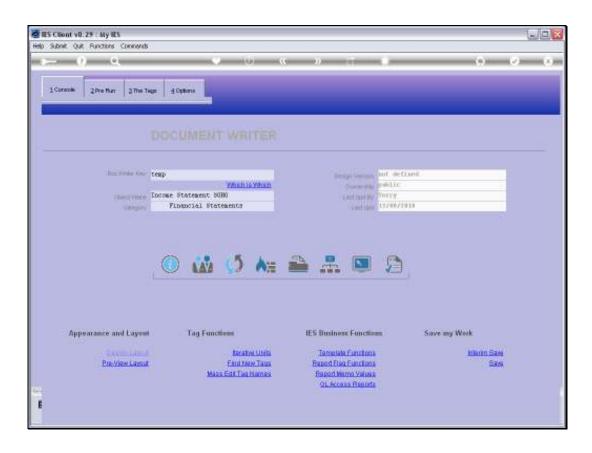

## Slide 9

Slide notes: And the change is performed for us. After performing any mass updates, we should always re-generate the Tag Commands.

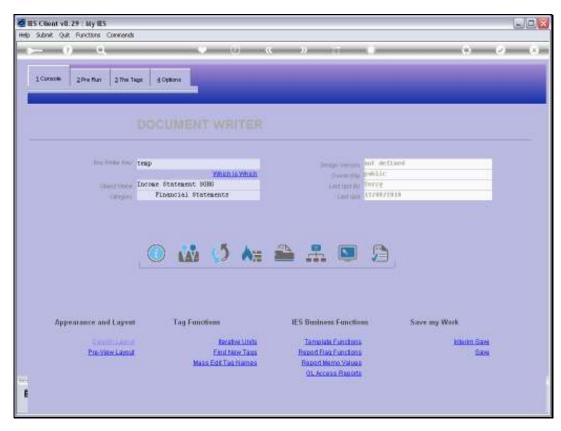

Slide 10 Slide notes:

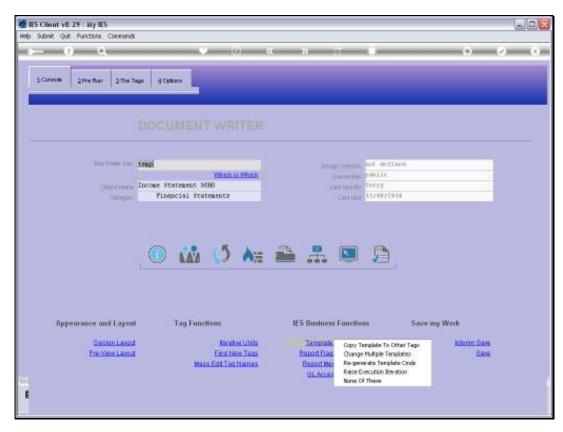

Slide 11 Slide notes:

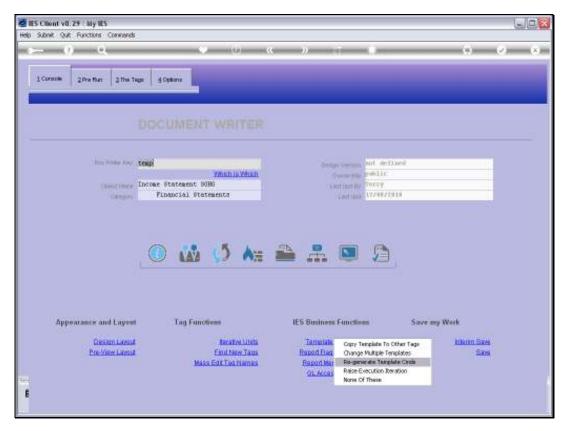

Slide 12 Slide notes:

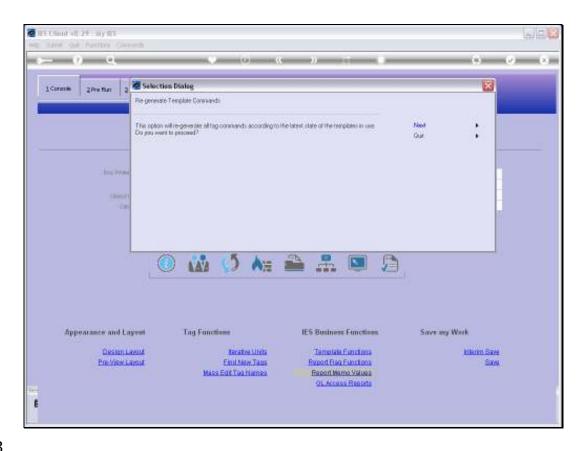

Slide 13

Slide notes: It is never unsafe to re-generate the commands. So if in doubt we can do it anyway, but essentially the system will always generate the latest Commands for a Tag when we work with a Tag Macro or Tag Template. But it does not do so automatically for Tag changes when we apply mass updates.

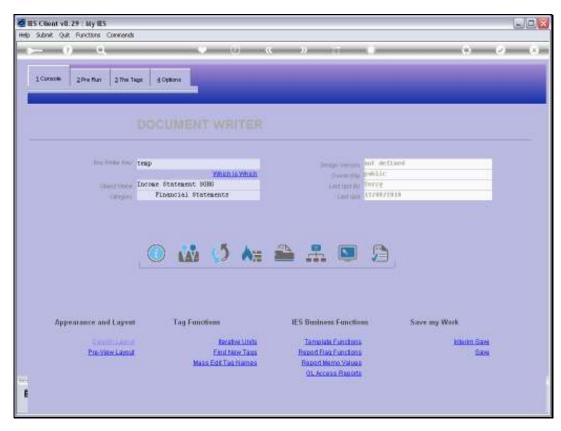

Slide 14 Slide notes:

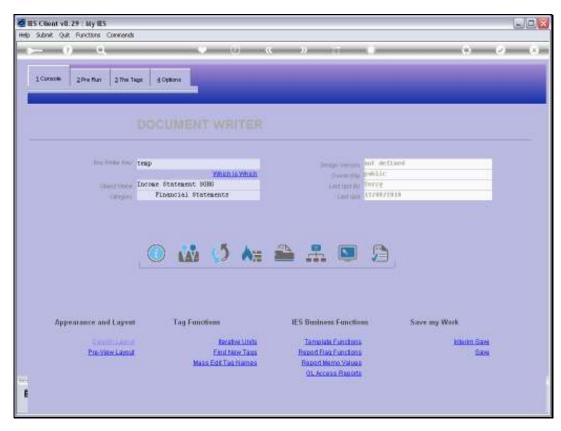

Slide 15 Slide notes: